## **Photoshop 2022 (Version 23.1.1) Free Registration Code With License Code {{ lifetime releaSe }} 2023**

Adobe Photoshop is widely used by graphic designers and photographers to create photos and graphics. It is the world's most widely used graphics package. Adobe Photoshop is used by professionals and hobbyists alike. There are many different versions of Adobe Photoshop and each version comes in several different languages. Installing Adobe Photoshop is relatively easy and can be done in a few simple steps. First, go to the Adobe website and select the version of Photoshop that you want to install. Once you have the download, open the file and follow the on-screen instructions. Once the installation is complete, you need to crack Adobe Photoshop. To do this, you need to download a crack for the version of Photoshop that you want to use. Once you have the crack, open the file and follow the instructions to apply the crack. After the crack is applied, you can start using Adobe Photoshop. Be sure to back up your files since cracking software can be risky. With these simple steps, you can install and crack Adobe Photoshop.

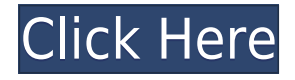

Speed is another area where Lightroom 5 comes up short. If you import a large number of images, it can take a long time to complete the operation. If you compare import times for Lightroom 5 with that of its predecessor, you will find Lightroom 4.3 finished the task in only about half the time. Admittedly, Lightroom 5 takes longer to open the menu to get started in the Import dialog, but if you are using the Import tab (you learn how to do that by clicking on the Import button on the Photoshop main screen), the import time is reduced by half, a significant improvement. It is still an unpleasant experience for photographers, however. In any case, I think the new import dialog offers a better user experience. In this version of Lightroom, you can select a color space during the import while dragging an image into the box. (In other words, you can have the application automatically convert your image to LAB and display the resulting LAB preview.) Once you've imported your images, you can go back and re-edit the colors and other aspects of the photo. There is also a fast and convenient file browser, but you can't export images directly at this time, so you will first have to dump them into your hard disk files. Lightroom 4 usually is able to get images out of camera in less than one minute. If you use a laptop that lacks a CD drive, you can use Lightroom to dump images into a USB thumb drive, which can be saved as a JPEG and has unlimited storage space. A digital camera can dump the data to a USB card reader. After your import is complete, Lightroom's Preview window displays thumbnails of the images in the catalog. You don't have to launch the application to check the quality of your images, because each thumbnail image will show you a preview of the image.

## **Photoshop 2022 (Version 23.1.1) Full Product Key Product Key Full [32|64bit] 2022**

Both Canva and Photoshop have a comprehensive and powerful feature set. Both are available on mobile as well as desktop, with all the features. The difference is that Canva is an open resource and free to use. The more you use it, the better you get at it. Photoshop is the gold standard graphic design app, the ones that make you 'go wow-oh', the ones that make you stop, go wow-oh-wow and keep going wow-oh. There is no account system. So you can try out Canva and Photoshop for free wherever you want. You can go up and download Canva, and start using. You can try out Photoshop, download it, optionally use it. Both Canva and Photoshop are available on mobile as well as desktop.

If you are using Photoshop or Photoshop for Windows, then you will have to uninstall Photoshop as it would be a serious security threat to download the software via Play store and the App Store. This is because it will help them to actually hack Photoshop at the web. So download it from the installed app in this case, not from the Play store or App Store. This will help you to use Photoshop safely, as it will require you to install Photoshop in the Android and iOS smartphone. This free Adobe® Photoshop® CC 2019 tutorial video series explains you how you can get started with Photoshop and how to use the Photoshop Essential tutorial. You can get started with the Photoshop software and Adobe Creative Cloud to make the most out of your images. In this Photoshop tutorial video, we'll cover all kinds of useful editing techniques. We'll start with basic black and white to color adjustments and move on to more complex color adjustments including one we'll be using to add grunge to a photo. e3d0a04c9c

## **Photoshop 2022 (Version 23.1.1) Download Torrent [32|64bit] {{ lAtest release }} 2022**

It is a complete digital imaging software apps into one. It includes the tools and features that millions use all the time, but it also includes a number of other valuable tools that make it easier for Photoshop users. In addition to cover many of the standard tools, Photoshop includes a number of extensions, known as updates, and plug-ins that are developed to complement the overall use of Photoshop. This is online Photoshop CC, the latest version of the popular image editing software. You can update and learn new abilities quickly with the help of this Photoshop feature. In addition to sharing your creations with others, you can also have access to the latest features from Photoshop and its extensions. With compatibility with the latest web browsers, this version of Photoshop is also faster than other online Photoshop versions. Although free to download and play, it has all types of paid plans so you can sell your products. iDesigner is the last entry in the list to Adobe Photoshop features. It is a simple app that has some basic Adobe Photoshop features. It can edit graphic elements, the format of your documents, change the settings of your page and even create your own HTML5 Web pages. It can add a number of margin and templates. It is the world's most popular Photoshop-related application. Adobe Photoshop allows you to create professional quality digital images. You can design the graphically which are used for advertisements, printed product layouts, logos, web pages, brochures and magazine illustrations. You can easily create textures, features, and textures for logos, web pages, business cards, brochures, and many other industry-specific items.

photoshop 7.0 download free windows 10 photoshop 7 download free windows 10 ps photoshop free download for windows 10 photoshop cs3 download free windows 10 photoshop cs6 download free windows 10 64 bit photoshop cs5 download free windows 10 photoshop cs2 download free windows 10 photoshop compressed download pc photoshop cs3 apk download pc photoshop cs6 download pc

Photoshop CC lets you save an unlimited number of layers by combining all the regular Photoshop layers into a single layer file that can be opened and edited in Photoshop's straightforward, threepanel interface. Although previous versions of Photoshop had a total of 12 layers, you could only work on a single layer at a time. With this new feature, Photoshop CC allows you to switch between editing on the different layers as you'd expect, without having to worry about losing work. Photoshop CC you can also see the Document panel thumbnail in the main window, making it easy to jump back to your document without having to go through the file menu. You can do all this by clicking the Tools button, as well as switching fonts, colors, and other preferences in the Preferences panel. Create and edit better looking design elements with the new 3D suite, including World Machine. We're coming from a long tradition of deep digital sculpting capabilities so 3D technology is a huge boon to me," says Chen. "If you've gotten far enough with 2D tools, 3D enables you to do things that were impossible in Photoshop before. You can now create new sculptural forms, and the World Machine is a huge help there." Nick has been behind some of the greatest visual effects in cinema history. In the past, his work with long form photographic images was often featured in stop motion films. He says that to pull off a shot like one pictured below, he would render the moving image for hours, slow the motion to match the effect, and then hand animate the cut. That's so hot to make now. You don't have to do everything in photoshop. You can do the motion stuff on After Effects, [or] the compositing on Flame with a pan and zoom feature, and then render it out, say, to a

format that you can send to Flame to do the compositing.

**Adobe Photoshop –** Adobe is the world's unprecedented creative and multimedia software tycoon. And for Adobe, Photoshop is the flagship project that redefined the way images are edited and treated. Over that, it revolutionized the graphic designing vertical, which further inspired millions of artists worldwide. Get Photoshop's TouchUp trio and Smart Sharpen for portrait. In addition to our regular Photoshop TouchUp tutorials, we have made a short video which will help you get started with the new Photoshop TouchUp trio and Smart Sharpen (Using Photoshop Extended, of course). Watch the video 'how-to' below to learn how to use Photoshop TouchUp for portrait work:

## LIVE DEMO: WebGL

Make the most of powerful scene recognition and grayscale masking in Adobe Photoshop CC (formerly known as Photoshop Lightroom Classic) CC. Works with Photoshop Creative Cloud (formerly known as Photoshop Elements) - Create and edit photos, add their own searchable text and objects, and perform basic image adjustments. Create crop marks and straighten crooked or tilted pictures. Correct red-eye, add borders, and apply other simple effects. - Add special effects, textures, and color effects to your photos. Create a photo collage. Fill images with one or more backgrounds. Add photos to videos. Use special effects, such as liquify and panoramas, to creatively change the styling of individual elements in a scene.

<https://soundcloud.com/fatimzoidor7/doscar-bar-restaurante-keygen-13> <https://soundcloud.com/marerosatiwib/crucc-21-car-radio-universal-code-calculator-21> <https://soundcloud.com/rameahmosomek/integracad-2009-free-download-with-crack> <https://soundcloud.com/sifincutthri1970/300m-wireless-n-router-firmware> <https://soundcloud.com/eikkiyugsiz/pueblo-enfermo-de-alcides-arguedas-pdf> <https://soundcloud.com/radovaonninkb/windows-10-digital-activation-program-v132> <https://soundcloud.com/lugarmeteon/grb-objective-physics-pdf-download> <https://soundcloud.com/edanunnor1989/professional-gp300-gm300-series-cps-r03-12-03zip>

The Adobe Photoshop is a professional photo editing software with tools and features that make your photos look pristine and appealing. But, it comes with some training cost, because it is a powerful application. The Adobe Photoshop Lightroom CC can be used with its regular price tag. The price tag for the application is \$20.00 per month, so you can easily download this application. The Photoshop CC is a powerful and powerful creative desktop software from Adobe that can be used to any profession. The price is \$10.00 per month and you can download this application from the Adobe website. Adobe Photoshop Express is a free photo editor mobile app that lets you edit photos on the go. You can edit photos and even take photos right from the app and save them. It supports all the basic editing and retouching features. You can control all your photos in a great way using the best quality compressed images and edits. Photoshop makes it faster and easier to turn images, shapes, fonts, text, and other graphics into seamless pieces of art. Let's take some time to discover five of Photoshop's most important features. The ever-popular GIF animation tool is now even easier to use in Photoshop, including new features such as the ability to fill in a selection when creating animated GIFs. In addition, Photoshop now supports the ability to share your creations on social media. If you're using a Mac, you can also create and save animated icons for iOS and Android.

**Edit/Fix** a cloud-based photo, make the most of a new high-dynamic-range (HDR) photo that washes

out in Lightroom, or make the most of the hype surrounding Adobe's latest flagship photo editing app by harnessing its *AI tools*. First, you can retouch photos like the subject from the example. Photoshop is easily one of the best tools for image editing—and the benefits that come along with learning it are numerous. Adobe's annual **MAX** conference brought these new app features to Photoshop. As ever, the company showcased its new approach to workspace tools, a sleek design focused on workflows. And Adobe also showed off the powerful new toolset, powered by AI. If you're serious about getting the best out of Photoshop, it's time to get acquainted with the ins and outs of the application. Learn how to make the most out of it with a deep dive into the powerful features it offers. Photoshop is a raster-based image editing software. You can edit and modify image information by applying certain visual effects, such as dithering, softening, blurring, embossing, general adjustment, and textures. Adobe Photoshop is a user-friendly, most powerful, and widely used image/graphics editing software developed by Adobe. Photoshop can be installed in your computer that can be downloaded by various software such as Word, Paint, and so on. Adobe Photoshop can be used to achieve various types of visual effects, such as blurring, blotting, color changes, photo resizing, resampling and much more.